Dane aktualne na dzień: 03-05-2024 16:02

Link do produktu:<https://sklep.cybertronik.pl/mercusys-mw302r-p-199.html>

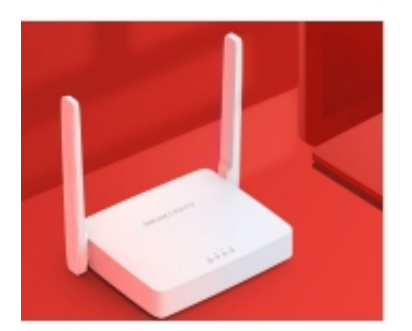

# Mercusys MW302R

Cena **79,00 zł**

# Opis produktu

Funkcje urządzenia router DSL Zastosowanie domowy Tryb pracy access point

Liczba portów WAN 1 szt. Interfejsy WAN 1 x 10/100 Mb/s<br>Interfejsy LAN RJ-45 Interfejsy LAN Liczba portów LAN 10/100 2 szt. Wbudowany przełącznik [switch] downary brzełącznik [switch] Złącza 3 x RJ45 Standard Wi-Fi 4 (802.11b/g/n) Częstotliwość 2.4 GHz Szybkość dla 2.4 GHz Rodzaj anteny zewnętrzna Szyfrowanie WPA-PSK

Zarządzanie<br>Zasilanie Kolor biały

## OPIS PRODUCENTA

#### **Mercusys MW302R - Bezprzewodowy router, standard N**

#### **Niezawodna sieć Wi-Fi do pracy i zabawy**

- · Szybkie Wi-Fi na co dzień MW302R udostępnia szybkie i stabilne połączenia o łącznej prędkości 300 Mb/s, które udźwigną wszystkie wykonywane na co dzień działania.
- Maksymalny zasięg Zewnętrzne anteny o wysokim zysku zapewniają zasięg na całej powierzchni domu.
- Wiele trybów pracy Dostępność czterech trybów pracy oznacza, że urządzenie ma szeroką gamę zastosowań.
- Łatwa instalacja Intuicyjny interfejs strony zarządzania błyskawicznie przeprowadzi cię przez cały proces konfiguracji.
- Funkcja kontroli rodzicielskiej Ustal zasady dostępu do sieci, aby chronić dzieci przed zagrożeniami związanymi z niekontrolowanym dostęp do Internetu.
- Zgodność z IPv6 (internetowym protokołem w wersji 6).

#### **Szybkie Wi-Fi na co dzień**

wygenerowano w programie shopGold

bridge repeater router WPA2-PSK zasilacz AC Wymiary 114 x 94 x 26 mm Router MW302R zapewnia szybkie i stabilne połączenia Wi-Fi dla wszystkich urządzeń, z których korzystasz w domu. Prędkości dochodzące do 300 Mb/s bez problemu udźwigną transmisję strumieniową w jakości HD, gry internetowe i szybkie pobieranie plików.

### **Imponujący zasięg**

Dwie zewnętrzne anteny o zysku 5 dBi pozwalają routerowi MW302R na znaczące zwiększenie mocy transmisji sygnału i wydajności działania. Oznacza to, że nie musisz martwić się o opóźnienia i zakłócenia w transmisji pracując w domu lub w biurze.

## **Instalacja w trzech krokach**

Aby skonfigurować MW302R, wystarczy postępować krok po kroku zgodnie z instrukcjami na stronie internetowej. Potrzebujesz tylko kilku minut!